muscle fiber development

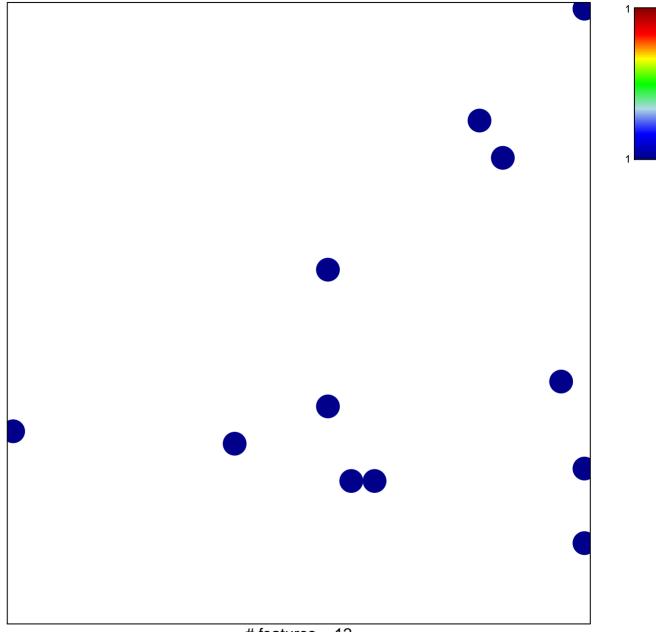

# features = 12 chi–square p = 0.83

## muscle fiber development

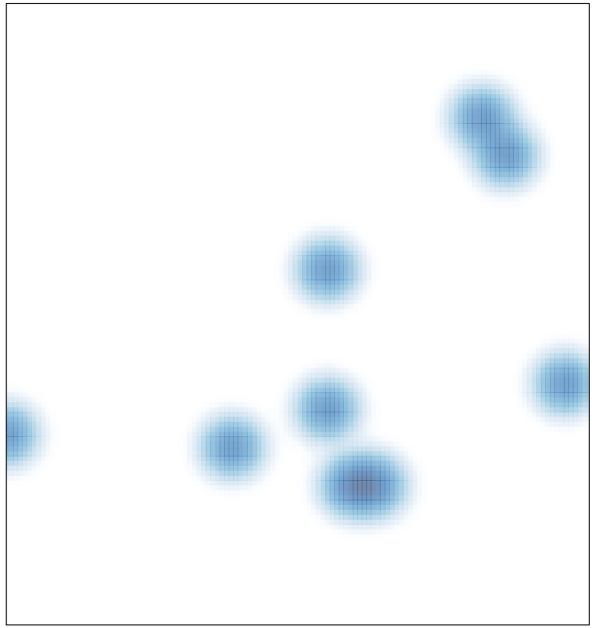

# features = 12, max = 1